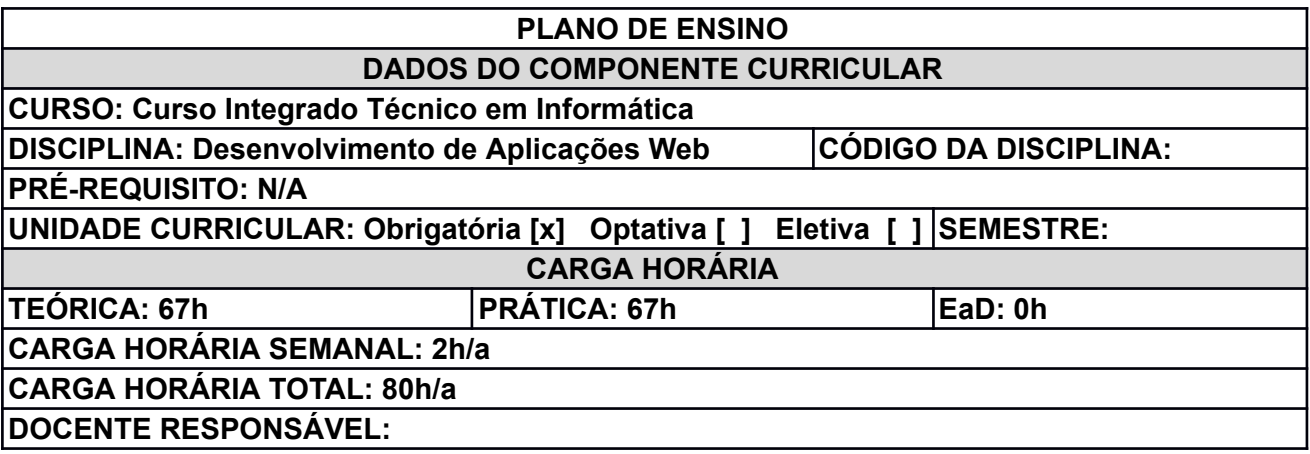

## **EMENTA**

- Criação de páginas web.
- Utilização de arquivos CSS para definições de estilo para páginas web.
- Definição de scripts Javascript para dinamismo das páginas web.
- Utilização de estilos de terceiros para profissionalização das páginas.
- Utilização de scripts de terceiros para reutilização nas páginas.
- Conceitos básicos sobre aplicações cliente/servidor.
- Fundamentos de linguagem de programação para desenvolvimento de aplicações cliente/servidor.
- Integração de aplicações Web com banco de dados.
- Mecanismos de validação de dados vindos do cliente.
- Mecanismos de autenticação e autorização para aplicações Web.
- Controle de sessões em aplicações Web.

### **OBJETIVOS**

### **Geral**

Identificar, compreender, projetar e desenvolver aplicações cliente/servidor em plataformas Web.

### **Específicos**

- Entender como funcionam e como desenvolver páginas HTML.
- Adicionar estilos visuais em páginas HTML.
- Entender como incluir efeitos dinâmicos, como a validação de dados dentro de uma página HTML.
- Apresentar os principais frameworks para desenvolvimento aplicações servidoras com HTTP.
- Projetar e desenvolver uma aplicação web realizando a comunicação entre as páginas HTML e o servidor HTTP, contemplando o armazenamento de informações em um banco de dados.

## **CONTEÚDO PROGRAMÁTICO**

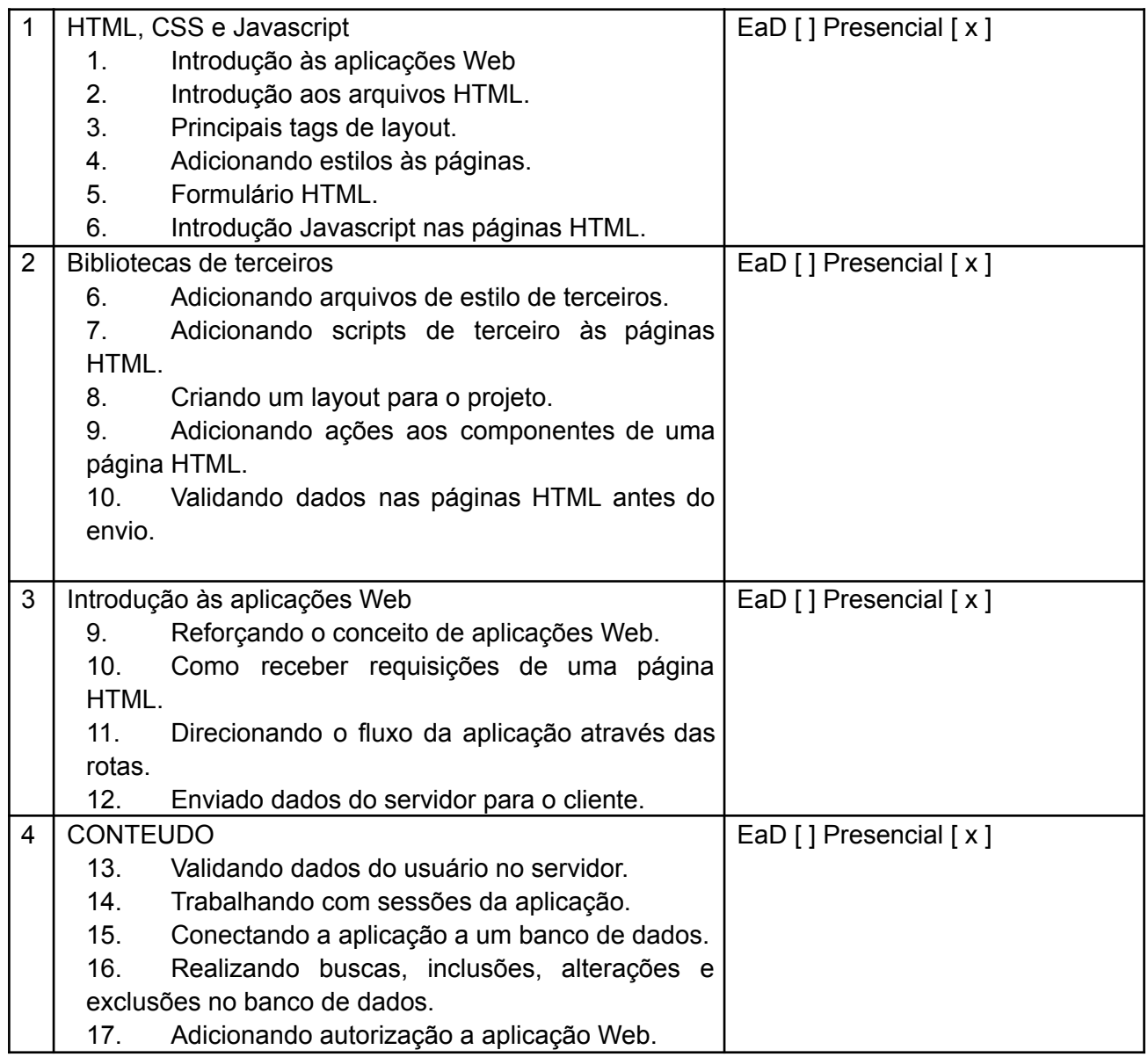

## **METODOLOGIA DE ENSINO**

Aulas expositivas e dialogadas com auxílio de quadro branco, pincel e computador para demonstração de exemplos. Algumas aulas na modalidade EAD, através de vídeos didáticos, tira-dúvidas online, entre outros recursos.

### **RECURSOS DIDÁTICOS**

- [ x ] Quadro
- [ x ] Projetor
- [ ] Vídeos/DVDs
- [ x ] Periódicos/Livros/Revistas/Links
- [ ] Equipamento de Som
- [ x ] Laboratório
- [ x ] Softwares: Ferramentas de desenvolvimento de software
- $[$  ] Outros:  $\_\_$

# **CRITÉRIOS DE AVALIAÇÃO**

A avaliação será composta por exercícios teóricos escritos para todas as unidades.

#### **BIBLIOGRAFIA**

## **Bibliografia Básica:**

LUTZ, M.; ASCHER, D. Aprendendo Python. 2ª Edição. Porto Alegre: Bookman, 2007. 392p.

SEBESTA, R. W. Conceitos de linguagens de programação. 9. ed. Porto Alegre: Bookman, 2011. 792p.

SUMMERFIELD, M. Programação em Python 3. Tradução da 1ª Edição. Rio de Janeiro: Alta Books, 2013. 520p.

### **Bibliografia Complementar:**

BORGES, l. E. Python para Desenvolvedores. 2ª Edição. Rio de Janeiro: Novatec, 2010. 360p.

DOWNEY, A.; ELKNER, J.; MEYES,C. Como pensar como um cientista da computação usando Python. Tradução da 1ª Edição. São Paulo: 2002. 98p

BARRY, P. Use a Cabeça! Python. Tradução da 1ª Edição. Rio de Janeiro: Alta Books, 2012. 492p.

SEVERANCE, C. Python for Informatics: Exploring Information. 1ª Edição. CreateSpace Independent Publishing Platform, 2013. 244p.

Python Software Foundation. Python Programming Language – Official Website. Disponível em <http://www.python.org>.

## **OBSERVAÇÕES**